15 1 29

 $Web$ 

 $CM$ 

Web

Web

Web

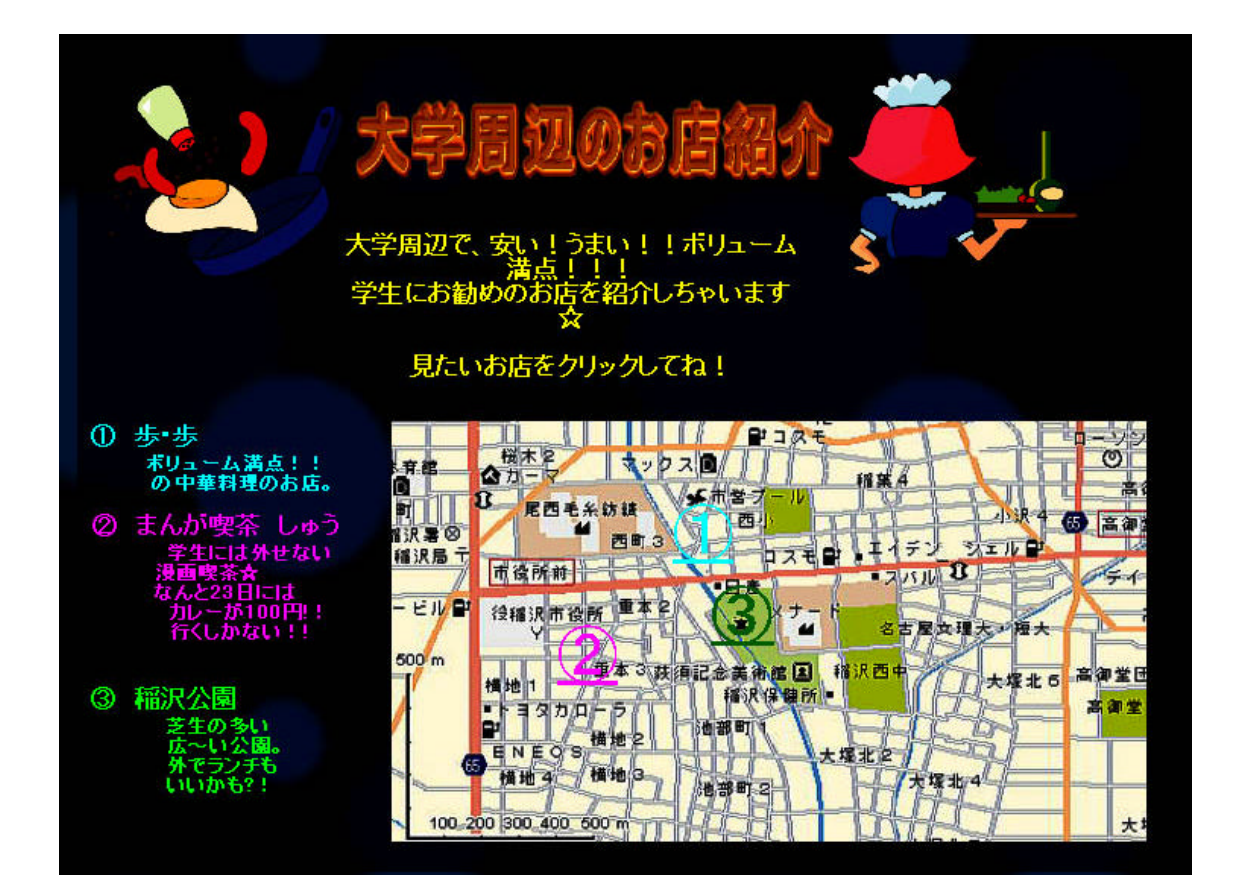

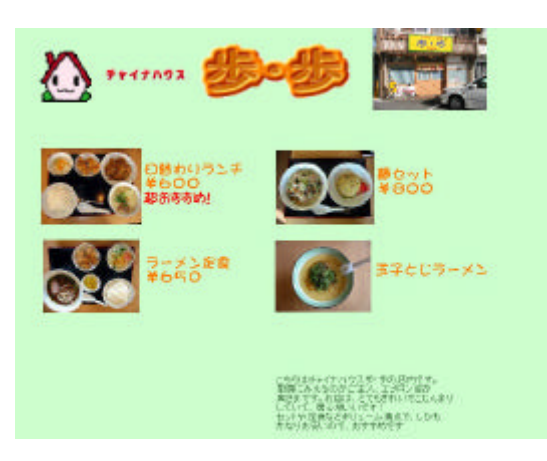

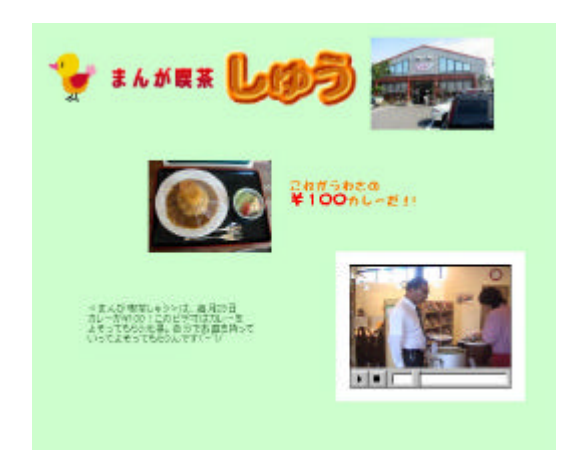

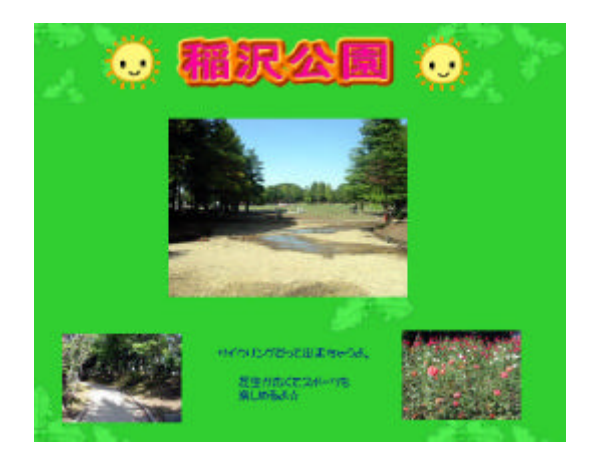

Web

http://www.nagoya-bunri.ac.jp/~hasegawa/ LAB/WK2002/INF/inf.html

Web

 $SC (2000)$